## Ajustes y tuning de MySQL/MariaDB para sistemas web

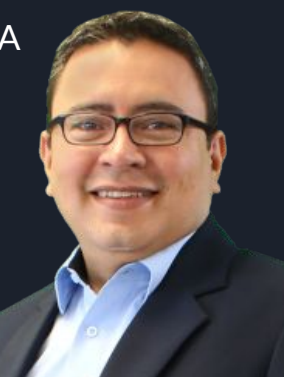

Paul Bernal / CSIRT-CEDIA [paul.bernal@cedia.org.ec](mailto:paul.bernal@cedia.org.ec)

### Agenda<sup>'</sup>

- ➢ Orígenes de MySQL … y MariaDB
- ➢ Manos a la Obra
	- Instalación
	- Conecciones / Usuarios
	- Ajustes Básicos .. y no tan básicos
	- Particionamiento
	- Replicación

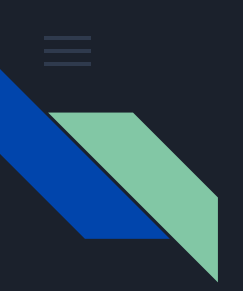

#### Orígenes

- $\triangleright$  Monty Widenius & David Axmark
- ➢ Pronunciación: MY ESS-QUE-ELL
- $\triangleright$  Corre en la mayoría de plataformas
- $\triangleright$  Está disponible en la mayoría de proveedores en la nube
- ➢ Nació originalmente como una alternativa libre a **mSQL**
- $\triangleright$  Completamente API-compatible con mSQL
- $\triangleright$  Licencia GPL

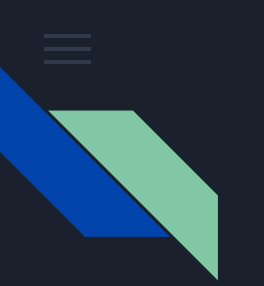

#### Orígenes

- $\triangleright$  MySQL AB, fundada por los desarrolladores
- ➢ Evolucionó en un RDBMS completo
- $\geq$  2008 es adquirida por Sun Microsystems
- $\geq$  2010 es adquirida por Oracle Corporation
- ➢ Widenius tomó su equipo y fundó **Maria Corporation AB**
- ➢ MySQL no ha muerto, como se temía, bajo Oracle

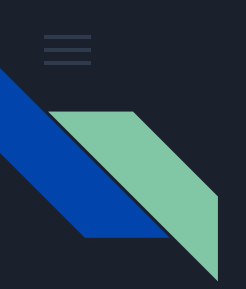

#### Orígenes

- $\triangleright$  Tan potente como cualquiera de sus competidores
- $\geq$  La versión actual es: 8.0 <https://www.mysql.com/support/supportedplatforms/database.html>
- ➢ Versión Comunitaria <https://dev.mysql.com/downloads/>
- $\triangleright$  GUI Oficial: MySQL Workbench
- $\triangleright$  Trabajaremos sobre MariaDB @ CentOS 7.0
- $\triangleright$  En una Máquina Virtual

# **Manos a la Obra**

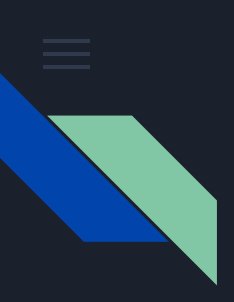

#### Instalación

- $\triangleright$  Factible de instalarse sobre:
	- Linux,
	- Win,
	- Mac
- $\triangleright$  Disponible una MV con CentOS Linux 8.0
	- <http://bit.ly/OSSDBAova>

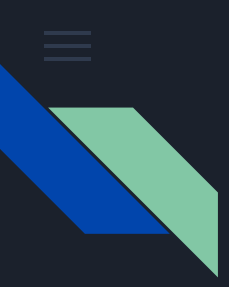

#### Conexiones a MySQL

**root @192.168.0.11**

**root @localhost**

**root @67.15.12.90**

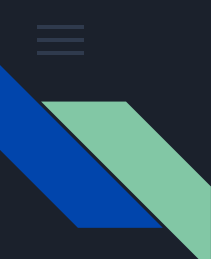

#### Ajustes Básicos … y no tan básicos

- $\star$  F.S. del Sistema Operativo  $\star$  Innobelies per Table  $\star$ **★**
- $\bigstar$  $\bigstar$
- $\bigstar$  $\star$  MySQL tuneral tuneral tuneral tuneral tuneral tuneral tuneral tuneral tuneral tuneral tuneral tuneral tuneral tuneral tuneral tuneral tuneral tuneral tuneral tuneral tuneral tuneral tuneral tuneral tuneral tuneral tu
- 
- 
- -

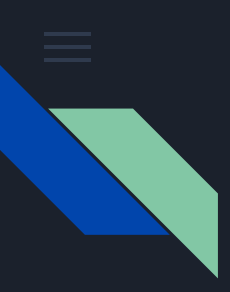

#### Configuraciones

- **innodb\_buffer\_pool\_size** (key\_buffer\_size)
- **● innodb\_buffer\_pool\_instances**
	- <= 1GB :: 1 instancia
	- <= 16GB :: 8 instancias
	- > 16GB :: 2G por instancia (máx: 64)
- **max connections Cuidado!**
- **table definition cache** >#tablas
- **● table\_open\_cache\_instances** ~16
- **query\_cache\_type** / **query\_cache\_size 8.0**
- 

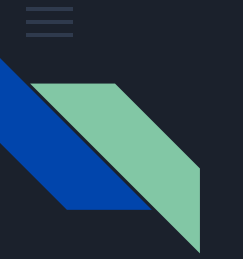

#### **Particionamiento** Vertical

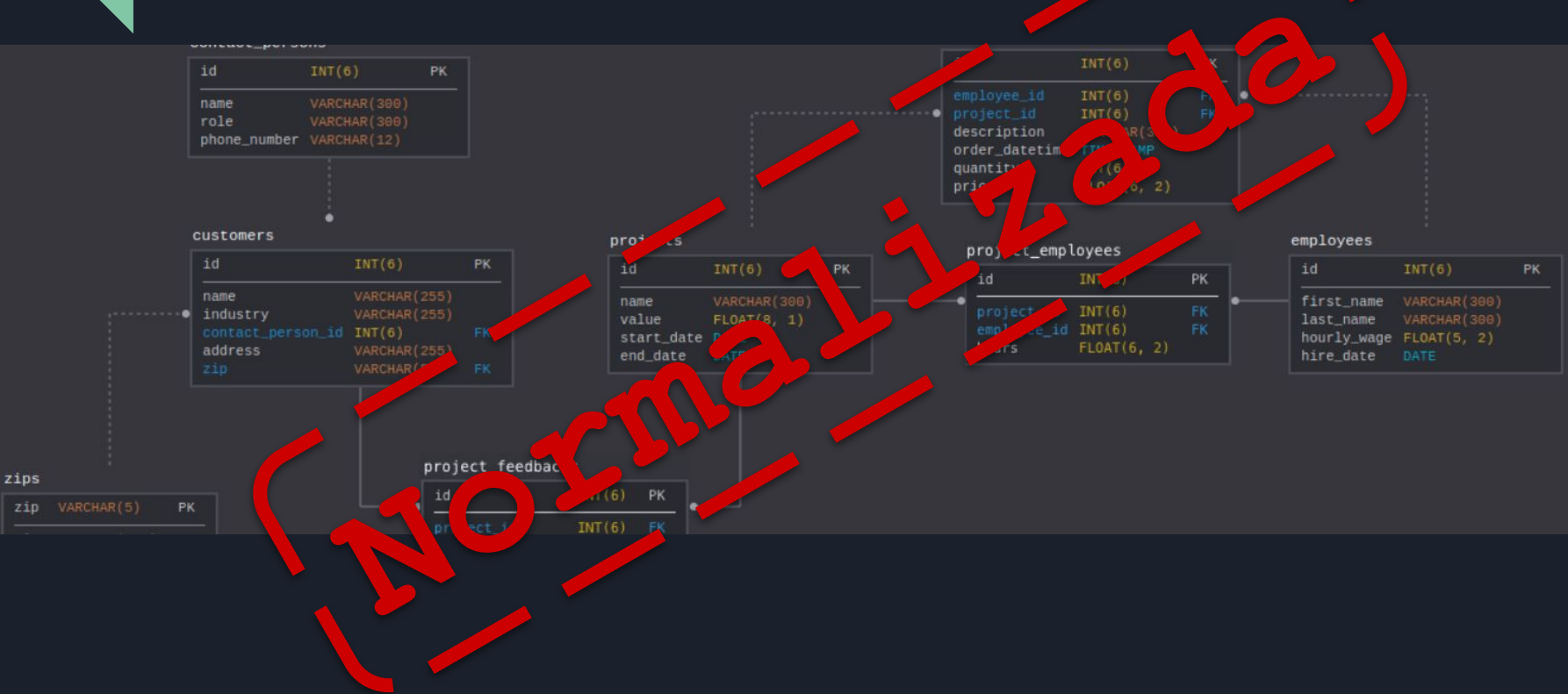

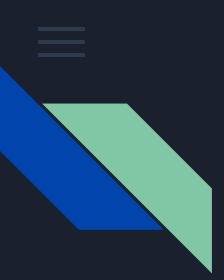

#### **Particionamiento** Horizontal

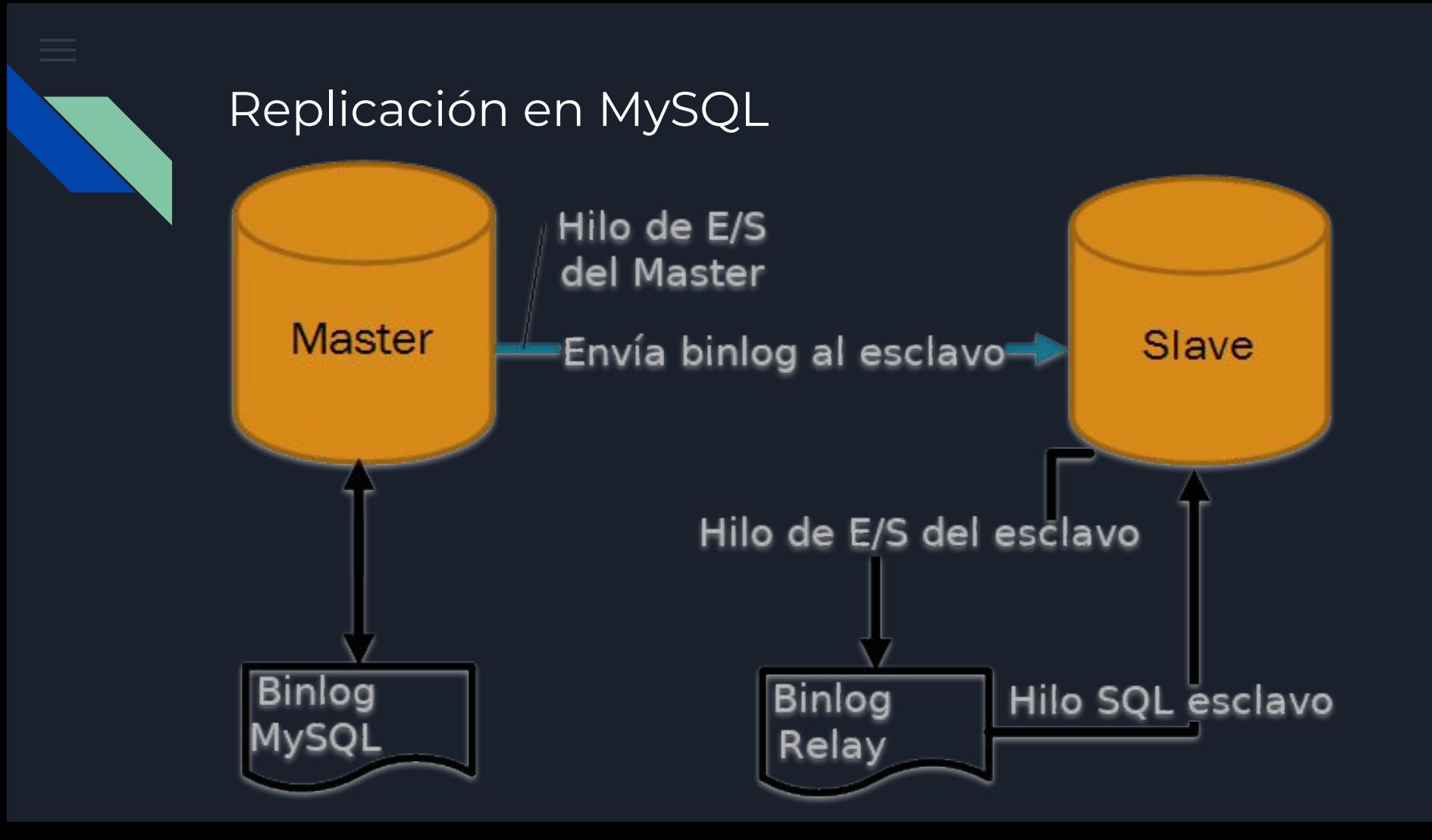

**Gracias** 

Paul Bernal CSIRT-CEDIA [paul.bernal@cedia.org.ec](mailto:paul.bernal@cedia.org.ec)

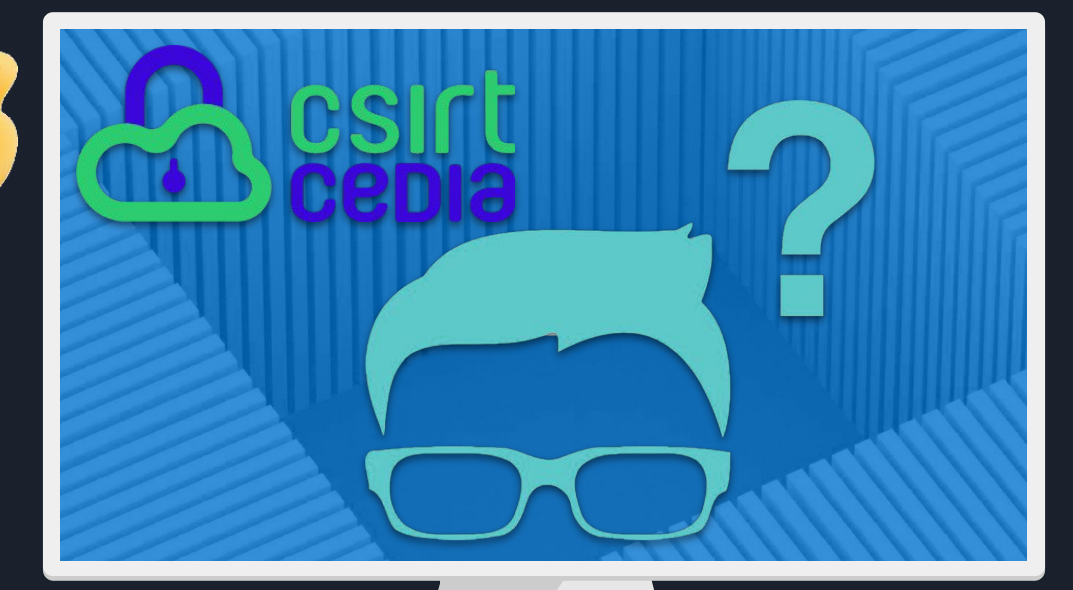

Diapositivas: **<https://bit.ly/WebMySQL>**

 $\bullet$  $\overline{\bullet}$ 

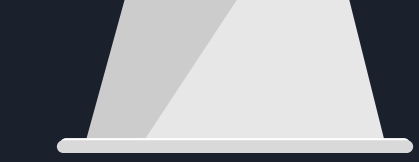